# CORRECTION pour le travail du mardi 17 mars

# **Echauffement en EDL**

- b- Calmement, le grand-père entre dans la boulangerie et achète le pain. cc de manière  $S$  V cc de lieu
- 2- le grand- père : masculin / singulier
- 3- entrer aide : Il faut « entrer » dans la boulangerie.
- acheter aide : Il faut « acheter » le pain.
- 4- Calmement, nous entrons dans la boulangerie et achète le pain.
- 6- Calmement, le grand-père entrait dans la boulangerie et il achetait le pain.
- 7- Calmement, le grand-père n'entre pas dans la boulangerie et n'achète pas le pain.

### **Echauffement en Numération**

a- 7 530 412

Pense à t'aider du tableau de numération !

2- sept-millions-cinq-cent-trente-mille-quatre-cent-douze

Pense à mettre un tiret entre tous les mots nécessaires à l'écriture du nombre.

- 3- chiffre des dizaines de mille : 3
- 4- chiffre des centaines : 4
- 5- 7 530 412 = 7 000 000 + 500 000 + 30 000 + 400 + 10 + 2
- $7\,530\,412 = (7 \times 1\,000\,000) + (5 \times 100\,000) + (3 \times 10\,000) + (4 \times 100) + (1 \times 10) + 2$
- 6- Si j'ajoute 6 dizaines de mille, j'obtiens : 7 590 412
- 7- Si j'enlève 4 unités de mille, j'obtiens : 7 526 412
- 8- Encadre ton nombre au millier près : 7 530 000 < 7 53**0** 412 < 7 531 000
- 9- Encadre ton nombre à la centaine près : 7 530 400 < 7 530 **4**12 < 7 530 500

**Aide pour la question 8 :** Pour encadrer ton nombre, tu dois penser à identifier le « nombre »

# demandé

→ j'encadre au millier près

→ je cherche le « nombre » de mille (celui des unités de mille)

# → 7 53**0** 412

→ Je cherche le nombre de mille qui vient juste avant, et celui qui vient juste après. Je peux

m'aider en construisant une bande numérique :

 7 530 412 7 528 000 7 529 000 **7 530 000 7 531 000**

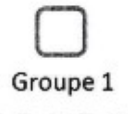

#### 1) Souligner les phrases interrogatives.

Combien de temps vas-tu rester ? - Je vais arroser les plantes. - Quand es-tu né ? - Peux-tu m'aider à faire la vaisselle ?

#### 2) Souligner les phrases exclamatives.

Que faites-vous ici ? - Ah ! J'ai une de ces faims ! - Que cette chanson est belle ! - Ne conduis pas si vite I

#### 3) Souligner les phrases impératives.

Taisez-vous ! - Montrez-moi votre dessin. - Viens ici et dépêche-toi. - Alors ! Ça va ?

#### 4) Souligner les phrases déclaratives.

Calme-toi ! - La Terre se compose de 6 continents. - L'endurance est un bon sport. - Regarde un peu ce que tu fais.

#### 5) Ces phrases sont-elles à la forme affirmative ou négative ?

- négative
- affirmative
- négative
- négative
- négative

### 6) Mettre ces phrases à la forme négative.

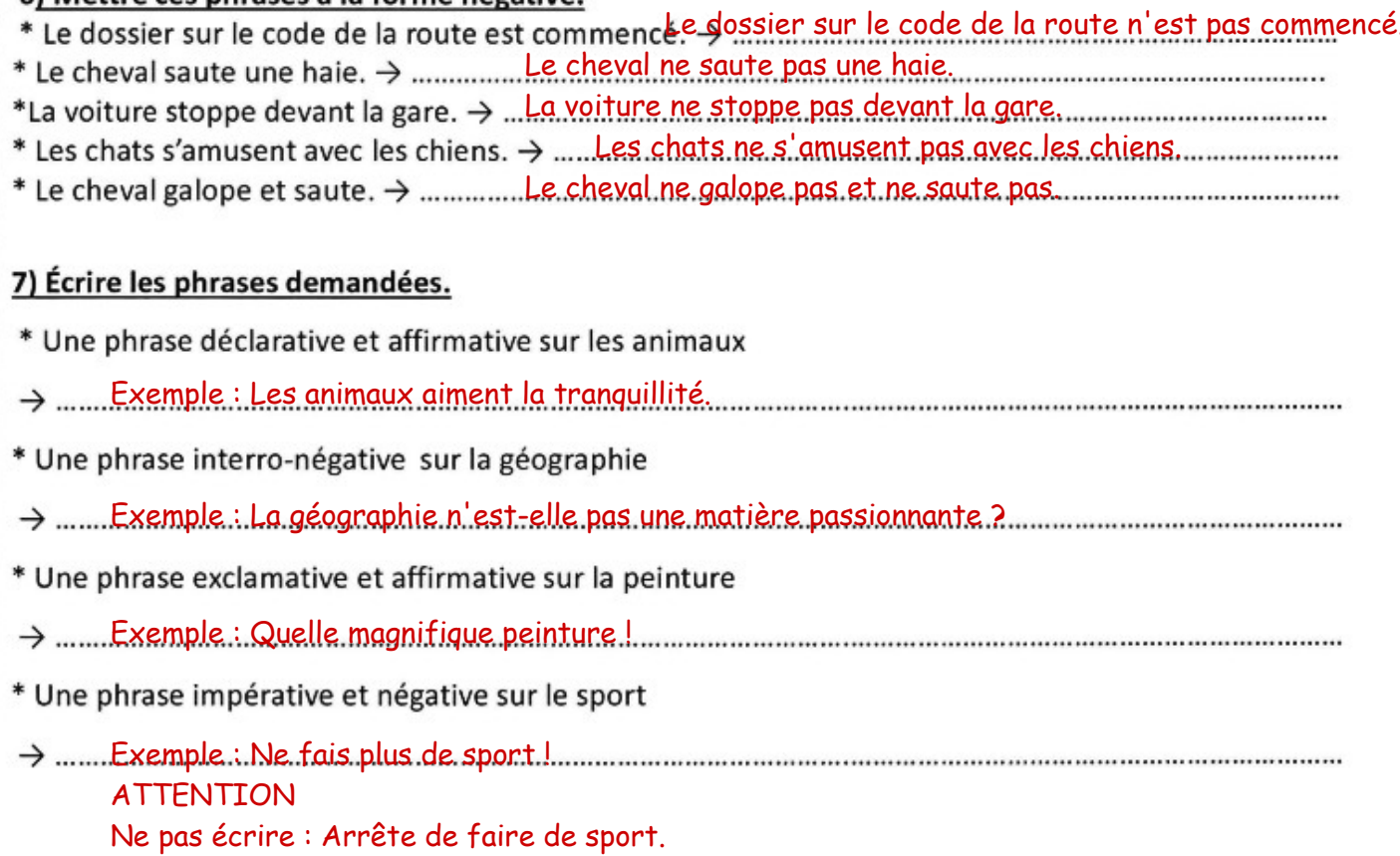

Ce n'est pas une phrase négative, puisqu'il n'y a pas les mots de la négation.

# **Maths – Les longueurs**

# **Exercice 2 :**

**Calculer la distance entre Paris et Nice :**

Si tu regardes le schéma, pour aller jusqu'à Nice, en partant de Paris, il faut passer par Marseille. Il faut donc additionner les distance Paris-Marseille puis Marseille-Nice.

793 + 197 = 990 km

La distance entre Paris et Nice est de 990 km.

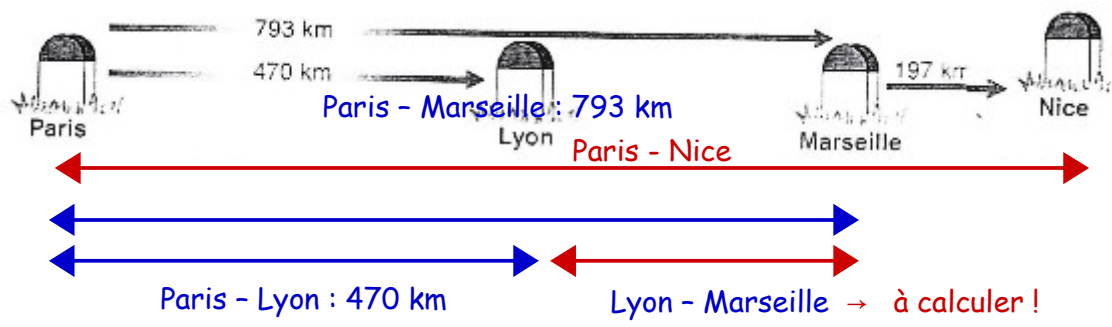

## **Calculer la distance entre Lyon et Marseille :**

Si tu regardes le schéma, tu vois que pour aller jusqu'à Marseille, en partant de Paris, il faut passer par Lyon.

On connait la distance entre Paris et Marseille : 793 km

On connait la distance entre Paris et Lyon : 470 km

Il faut donc trouver la distance manquante entre Lyon et Marseille.

Le tout (Paris-Marseille) mesure 793 km. La première partie du chemin (Paris-Lyon) mesure 470 km.

Pour trouver la distance manquante entre Lyon et Marseille, il faut donc chercher la différence, l'écart entre le tout (793 km) et la partie Paris-Lyon.

Cela revient à chercher 470 + ? = 793 km

Le calcul expert est donc une soustraction : 793 – 470 = 323 km.

La distance entre Lyon et Marseille est de 323 km.

# Les longueurs

http://cenicienta.eklablog.com

Groupe 1

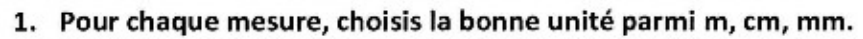

- Hauteur de la Tour Eiffel: 32 000 ..cm  $\ddot{\phantom{0}}$
- cm
- Epaisseur de ton livre de français : 15 .mm.........
- Longueur d'une salle de classe : 8 000 mm.......  $\bullet$

#### 2. Calcule les distances entre Paris-Nice et Lyon-Marseille.

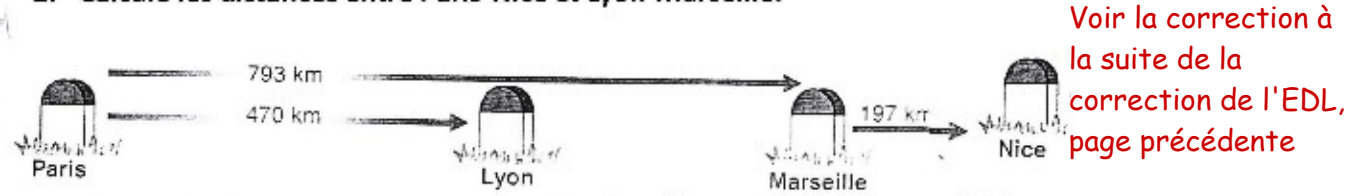

#### 3. Convertis chaque mesure en mm. Utilise le tableau ci-dessous pour t'aider.

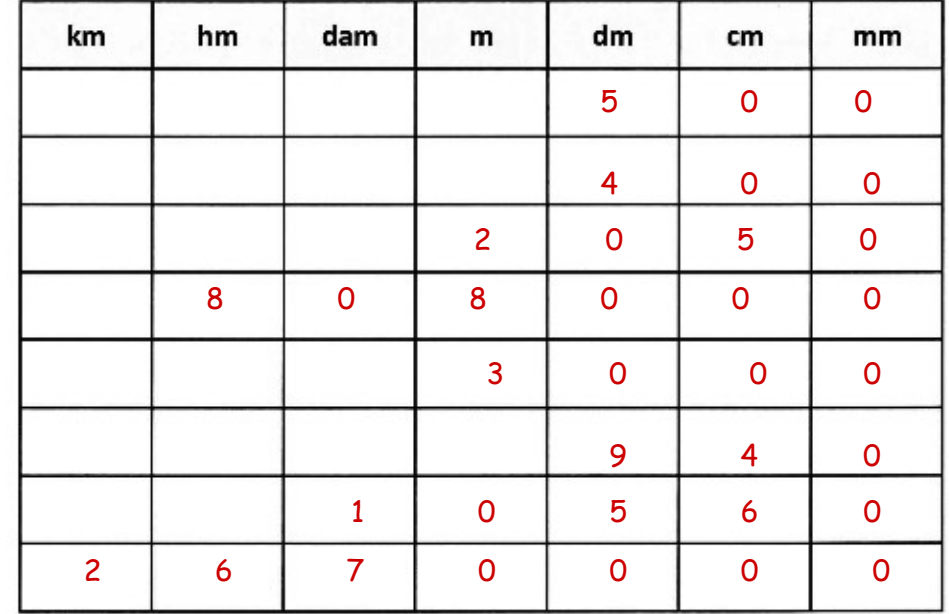

5dm=........500 mm 400 2 050 808 000

3m=.... 3 000 mm 9dm et 4cm=..... 940.......mm 10 560 2km et 67 dam=... 2 670 000 mm

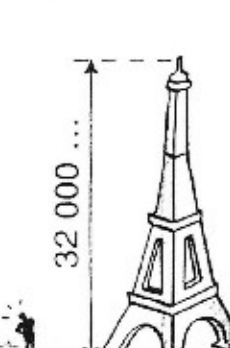

Mesures